# **МЕТАЛЛУРГИЯ**

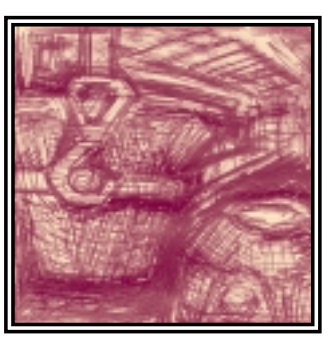

# Автоматизация информационного сопровождения прокатного стана

# Юрий Волобуев

Описан опыт проектирования автоматизированной системы информационного сопровождения технологических процессов прокатного стана ММЗ.

# **Введение**

Автоматизированная система информационного сопровождения стана (в прижившейся аббревиатуре — АИС) была внедрена на мелкосортном прокатном стане Молдавского металлургического завода более десяти лет назад, практически с момента его пус-

ка. Первоначально она была реализована на КТС ЛИУС с использованием обычных бытовых телевизоров и самодельных клавиатур в качестве операторских станций, затем развивалась и претерпевала изменения вследствие поэтапных реконструкций стана или переоснащения вычислительных средств. И до такой степени она «доразвивалась», что существующую версию системы роднит со своими корнями лишь наименование. И по сути, и по технической реализации ее можно назвать самостоятельным продуктом, созданным «с нуля», и отроду ей чуть более двух лет.

# Назначение АИС

На рис. 1 представлена схема технологической линии сортопрокатного стана. Собственно стан состоит из последовательности пар валков (клетей),

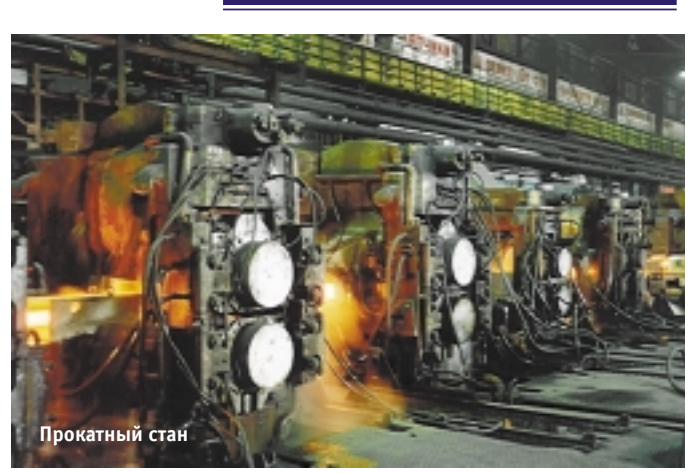

которые обжимают проходящую между ними заготовку до нужного профиля. У нас внелрена лвухниточная прокатка (впервые в мировой практике, кстати), при которой через клети стана проходят одновременно две заготовки. До определенной клети они идут бок о бок

(по так называемым левой и правой ниткам), а затем разветвляются: левая ИДЕТ ПРЯМИКОМ В ЗОНУ ОТДЕЛКИ СОРТА, где разрезается на прутки, которые связываются в пакеты и взвешиваются, а правая - на БЛОК, после которого получается готовый прокат в виде бунтов катанки - (очень толстой «проволоки», да простят меня прокатчики). Применяются режимы проката, при которых заготовки с обеих ниток (но уже не одновременно) поступают либо на сорт, либо на блок. Впрочем, всех нюансов не перечислишь

Прежде чем попасть в стан, заготовки нагреваются до нужной температуры в одной из двух нагревательных печей. Печи имеют магазинную организацию и вмещают порядка 100 заготовок каждая. Каждая заготовка перед загрузкой в печь взвешивается, затем, перемещаясь в печи, нагревается, доходит до окна выдачи,

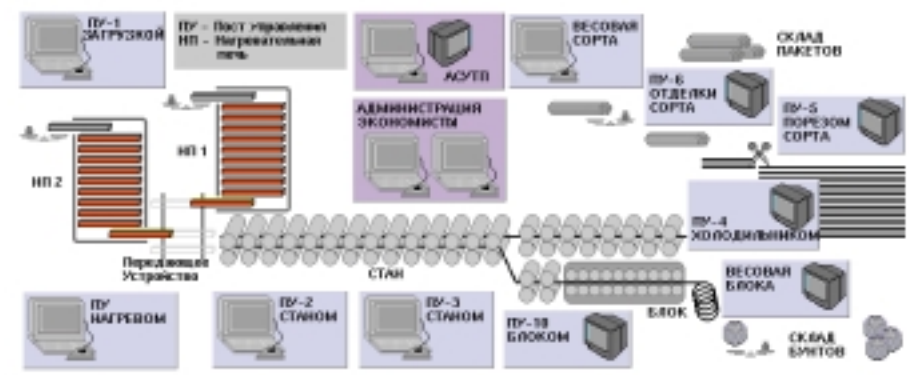

Рис. 1. Схема технологической линии сортопрокатного стана

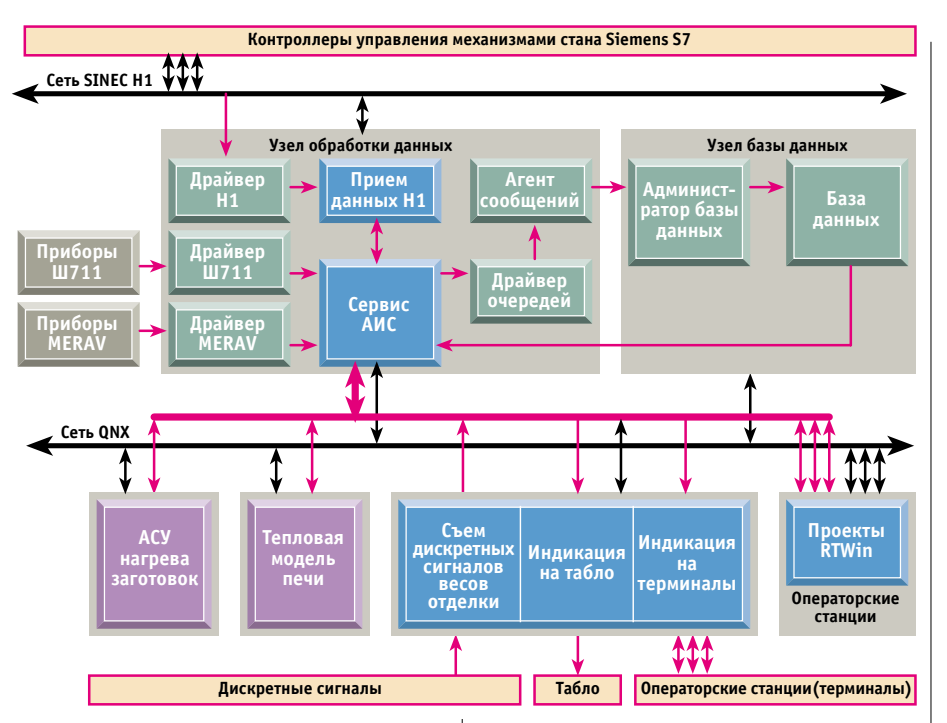

#### Рис. 2. Компоненты и взаимосвязи системы АИС

а выйдя, перемещается по так называемому передающему устройству и направляется в стан на ту или иную нитку.

Вот это все, начиная с взвешивания заготовки перед загрузкой в нагревательную печь и кончая взвешиванием готового пакета (бунта), и входит в сферу АИС. АИС выполняет три основные функции.

- 1. Оперативно отображает на десятке рабочих мест текущее состояние технологического процесса. Это не только создает определенный комфорт для операторов стана, но и помогает избежать самого страшного брака в работе - смешивания плавок (партий заготовок, выплавленных в разное время, имеющих разные свойства металла). На практике во избежание этого делают технологические паузы между плавками. Устойчивая работа АИС позволяет существенно снижать протяженность этих пауз.
- 2. Передает оперативные данные автономным системам АСУ нагрева заготовок и Тепловой модели нагревательных печей.
- 3. Осуществляет автоматический сбор и хранение различных учетных параметров, начиная с износа оборудования и кончая данными о производстве, а также обеспечивает их просмотр и статистическую обработку.

## Аппаратные средства

АИС отслеживает каждую заготовку «поименно». И если «фамилию» (реквизиты плавки) задает оператор на загрузке, то «имя» (порядковый номер) и вся остальная история заготовки строится на ланных контроллеров управления механизмами и измерительных приборов. А поскольку процессы на стане довольно быстрые и, как следствие, поток сигналов интенсивен, главной заботой при разработке АИС была и остается не столько шлифовка алгоритмов обработки данных, сколько повышение устойчивости системы, исключение потерь сигналов и улучшение иных «тактико-технических характеристик», а в этом леле мелочей нет.

В настоящее время АИС реализована в операционной системе ONX (что уже само по себе закрывает множество проблем). АИС имеет выход на технологическую сеть Sinec-H1, откуда поступают данные с контроллеров управления механизмами стана Siemens серии S7-400. Другими источниками первичных данных являются приборы Ш711 (интеллектуальный многоканальный АЦП) и MERAV (съём показания весов), связанные через ИРПС (токовая петля) с интеллектуальным мультипортом Intellicon-Flex8, а также некоторое количество лискретных сигналов, принимаемых через плату PCLD-782B. В качестве базы данных долговременного хранения информации выбрана Sybase SQL Anywhere. Все это хозяйство крутится на обычных либо промышленных компьютерах Pentium. Операторские станции подразделяются на два типа: те же

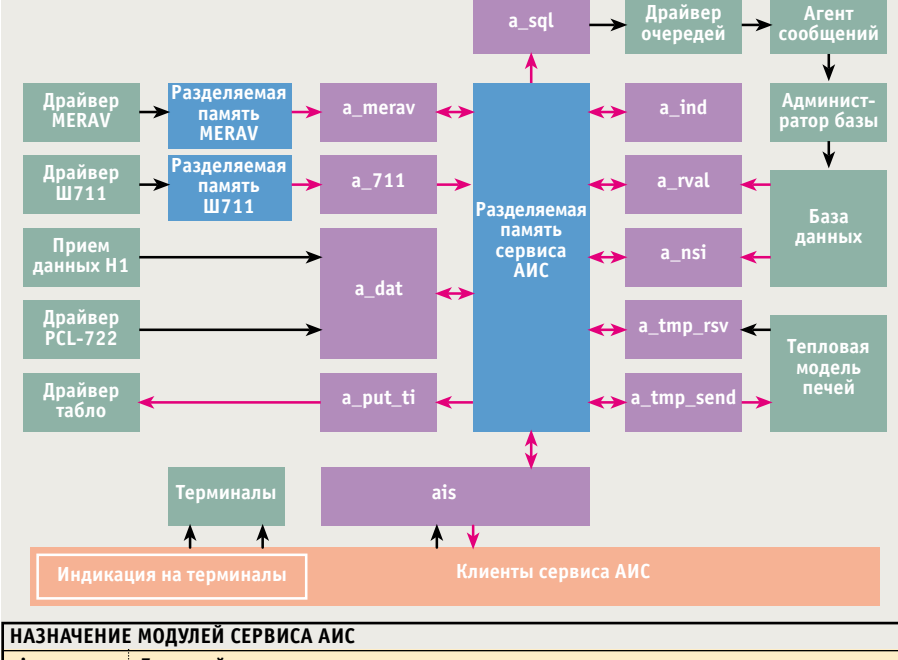

| ais        | Головной модуль                                            |
|------------|------------------------------------------------------------|
| a_rval     | Считывание данных из Базы валков                           |
| a_sql      | Запись данных во входную очередь агента сообщений для Базы |
| a_tmp_rcv  | Сервер-получатель для Тепловой модели печи                 |
| a_tmp_send | Сервер-отправитель для Тепловой модели печи                |
| a ind      | Формирование реквизитов отображения                        |
| a dat      | Обработка сигналов контроллеров H1 и PCL-722               |
| a nsi      | Считывание НСИ из Базы                                     |
| a_put_ti   | Передача данных для табло                                  |
| a merav    | Обработка показаний приборов MERAV                         |
| $a_{711}$  | Обработка показаний приборов Ш711                          |

Рис. 3. Компоненты Сервиса АИС

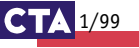

**МЕТАЛЛУРГИЯ** 

#### Пример 1. Описание данных для обеспечения передачи Сервис-клиент

```
/* Номера и флаги каналов */
#define CHAN_TIME 0
#define F_CHAN_TIME (0x00000001L<<CHAN_TIME)
#define CHAN DAT 1
#define F_CHAN_DAT (0x00000001L<<CHAN_DAT)
/* Структура общего блока памяти */
struct COMMON_AIS {
 /* Матрица обмена
 CHANS - Количество каналов
 CLIENTS - Максимальное количество клиентов */
 char matrix [CHANS] [CLIENTS];
 /* Данные каналов */
 struct chan_TIME {
 char time[10]; /* текущее время */
  char date[20]; /* текущая дата */
  char num br; /* номер бригады */
 } chan_time;
 struct chan DAT { /* канал сигналов и датчиков */
  char status[100];
 } chan_dat;
\};
/* Структура буфера обмена Сервис- лиент */
struct heand {
 struct d_head { /* заголовок */
  short type;
  short subtype;
  short client:
  long maska;
  long flags;
 } head:
 char
       data[sizeof(struct_chan_TIME)+
              sizeof(struct chan_DAT)];
\};
```
**Lock From 27800 Denvertism Nettern, 1** 16 clients: 337314837484383483481 4811423 S3A1-Beys 1 S2A2-Beys 2 23A1-Hours 23A1-Buyon 23A2-0Cran 302-Berz .<br>40:16 23.07.90 Зарозастраробая коавет 13 с улаа 40<br>40:24 23.07.90 Сент коавет 12 с улаа 40 по 10мгоа<br>26:10 23.07.90 Зарозастраробая коавет 12 с улаа 9 23.67.98 Cent Mouset 12 c gram 40 no 11mm correlation 22.67.98 Japanes proposed a masser 12 c gram 49<br>23.67.98 Japanes proposed a masser 17 c gram 49<br>23.67.98 Japanes proposed a masser 18 c gram 4<br>22.67.98 Cent measer 12

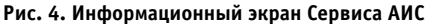

мых на одном узле и взаимодействующих через общую разделяемую  $\overline{112}$ мять (рис. 3).

Pentium с 21-люймовыми мониторами промышленного исполнения, прелназначенные для работы в графическом режиме, и рабочие станции AWS-825 фирмы Advantech, работающие в режиме терминала. Для визуализации используется графический интерфейс Photon microGUI, а также инструментальная среда для автоматизированного проектирования систем контроля и управления RTWin.

На рис. 2 отображены основные компоненты и взаимосвязи системы АИС Конечно же, схема не отражает четких границ АИС, да их и не существует. Например, считать ли драйвер съема показаний прибора MERAV детищем АИС только на том основании, что никто более не пользуется его услугами? Кроме того, изображенное распределение по узлам сети не является чем-то обязательным и на деле неоднократно варьировалось в основном по техническим соображениям.

Итак, отталкиваясь от рис. 2, хочу заострить внимание на блоке «Сервис АИС» и потоках информации, замыкающихся на нем.

# Программное обеспечение **AMC**

Сервис АИС представляет собой комплекс программ (процессов), запускае-

Само название «Сервис» определяется характером функций данного комплекса. В самом деле, получая и обрабатывая первичные данные, он создает и содержит в порядке некий базисный набор данных, передает их на хранение в базу данных, а также предоставляет информацию своим клиентам по первому требованию, оказывая тем самым информационные услуги

В общей памяти помимо всевозможных рабочих массивов взаимолействия и конфигурации, содержится также как бы информационный снимок стана, состоящий из набора блоков (каналов) данных (пример 1). Каждый модуль Сервиса, выполняя свои узкие функции, обновляет соответствующие данные этих каналов или использует их другим образом (рис. 3).

Запускает, выгружает, перезапускает и контролирует модули головная программа, выполняющая также передачу информационных каналов всем желаюшим клиентам. Диагностика и протоколирование всех этих мероприятий отображается на информационном экране Сервиса АИС (рис. 4).

Первичные данные попадают в Сервис двумя путями: либо принимаются от драйверов по их инициативе, либо считываются из разделя-

емой памяти драйвера по логике прикладного алгоритма.

Передачу же базисной информации из Сервиса по различиям в протоколах можно разделить на четыре группы.

- 1. Передача базисного данного по факту его возникновения (событию) в базу ланных
- 2. Передача по событию определенному адресату (Тепловой модели нагревательной печи, например).
- 3. Ответ на запрос определенного данного или управляющего воздействия
- 4. Передача зарегистрированному клиенту группы каналов.

Существует, правда, и пятый путь (пятая колонна?) получения данных из Сервиса, совершенно беспротокольный. — считывание непосредственно из разделяемой памяти. Я лично применяю этот путь в различных исследовательских целях. Опаснее злесь другое ведь так можно и записать. Данная возможность используется при аварийном восстановлении информации, например. И от этого, по сути, несанкционированного доступа защиты нет. Впрочем, среди привилегированных пользователей, могущих сотворить такое, ни «чайников», ни хулиганов тоже нет.

Передача в Базу данных осуществляется по цепочке, представленной на  $nuc$  5

Этим и ограничусь, поскольку детальное описание заслуживает отдельной статьи. Кроме того, такой метод передачи в базу применяется у нас в АСУ ТП

 $1/99$   $C_1$ 

**МЕТАЛЛУРГИЯ** 

уже несколько лет и давно перешел в разряд системных вещей.

Второй и третий способы передачи обычные Send и Reply, весь протокол которых сводится лишь к формату данных (Send и Reply — функции WATCOM C, обеспечивающие синхронную передачу данных между задачами в ОС QNX).

А вот перелача каналов клиентам применена нами впервые именно в Сервисе АИС, посему о ней несколько подробней.

### Передача Сервис-клиент

Каналы информации пронумерованы, и каждому соответствует некий битовый флаг. В общей памяти размещена матрица обмена (пример 1), строки которой соответствуют каналам информации, а столбцы — клиентам. Модуль, обновляющий ланные того или иного канала, расписывает елиницей соответствующую строку матрицы (пример 2).

Первым делом клиент делает запрос на регистрацию. Сервис выделяет свободный столбец матрицы и возвращает его номер клиенту в качестве подтверждения регистрации. При запросе данных клиент присылает присвоенный ему номер и две битовые маски, соответствующие каналам. В нашем случае маска имеет размерность long, то есть рассчитана на 32 канала (по числу битов). Первая маска содержит флаги тех каналов, которые вообще интересуют клиента, а вторая — флаги тех каналов, которые необходимо передать, независимо от того, обновлялись ли они со времени последнего сеанса или нет (при самом первом запросе, например, обе эти маски совпадают). Сервис при обработке этого запроса (пример 3), ориентируясь на присланные маски и соответствующий клиенту столбец матрицы обмена, собирает в пакет и отсылает клиенту только те из интересуюших его каналов, которые либо запрошены, так сказать, принудительно, либо обновлены с момента последнего сеанса, после чего столбец матрицы обнуляется. Сервис отключает клиента либо по его запросу, либо по тайм-ауту. В примере 4 приведен фрагмент программы клиента, обеспечивающий запрос и получение данных по описанной схеме.

#### Клиенты Сервиса

Самые главные клиенты Сервиса операторские станции. Конечно же, они могут выдавать в Сервис и управляющие воздействия, но львиную долю времени все же заняты простым отображением информации. В базовом варианте на операторской станции этим занимается проект RTWin (рис. 6).

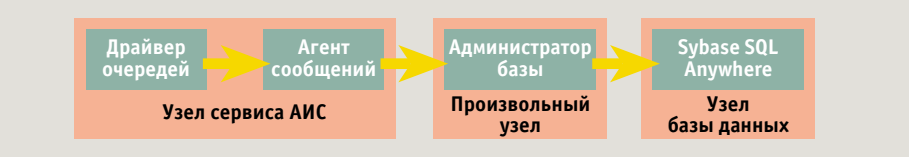

Рис. 5. Путь передачи сообщения в базу данных

Пример 2. Модуль Сервиса, изменяющий данные информационного канала

```
main()struct COMMON_AIS *shmem; //Указатель на общий сегмент памяти
short num;
                             //Номер датчика
short stat:
                          //Статус датчика
 shmem->chan_dat.status[num]=stat;
 memset (&shmem->matrix [CHAN_DAT] [0], 1, CLIENTS);
```
### Пример 3. Передача группы каналов по запросу клиента

```
main()struct COMMON AIS *shmem;
pid_t pid; /* идентификатор процесса сервиса */
intoff, size, i;
long flag:
struct bsend B:
 while(1)pid=Receive(0,&B, sizeof(struct bsend));
  switch(B.head.type)
   case I_AM_CLIENT: /* Запрос Клиента */
    size=sizeof(struct d_head);
    switch (B. head. subtype)
     case CLIENT DATA: /* Запрос данных каналов */
       of f=0:/* Установить флаги "поспевших" каналов */
       flag=0L;for (i=0; i<CHANS; i^{++}) /* CM. NOMMED 1. */
         if(&shmem->matrix[i][B.head.client]) flag|=(0x00000001<<i);
       /* Оставить только интересующие клиента */
       flag&=B.head.maska;
       /* и приформировать безусловно запрашиваемые */
       B.head.flags|=flag; //Флаги в выходной буфер клиенту
       /* Заполнение выходного буфера данными каналов */
       if(flag&F_CHAN_TIME)
         memmove(&B.data[off], &shmem->chan_time, sizeof(struct chan_TIME));
         off+=sizeof(struct chan_TIME);
         shmem->matrix[CHAN_TIME][B.head.client]=0;
       if (flag&F CHAN DAT)
         memmove(&B.data[off], &shmem->chan_dat, sizeof(struct chan_DAT));
         off+=sizeof(struct chan_DAT);
         shmem->matrix[CHAN_DAT][B.head.client]=0;
       size=sizeof(struct d_head)+off;
       Reply(pid, &B, size); \overline{A} Отправить Клиенту */
       break:
     default: break:\text{Reply}(\text{pid}, \text{NULL}, 0); /* Ответ на неопределенный запрос клиента */
     \overline{\mathbf{r}}defailt.Reply(pid,NULL,0); /* Ответ на неопределенный запрос */
    break:
 \rightarrow
```
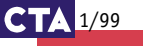

# ПРОГРАММНОЕ ОБЕСПЕЧЕНИЕ **МЕТАЛЛУРГИЯ**

Любая система в процессе эксплуатации подвергается критике со стороны пользователя в трех направлениях: либо указываются ошибки, либо высказываются пожелания о расширении возможностей системы (выдаче каких-то дополнительных данных), либо предъявляются претензии к форме отображения. Ошибки выявляются лостаточно скоро, базисные ланные имеют конечный объем, и наступает время, когда расширение возможностей на деле означает лишь варьирование представлениям и уже имеющихся данных (про форму отображения и говорить нечего). То есть не надо переделывать Сервис, ловить время для его перезапуска (а это актуально в условиях режима реального времени), а достаточно в RTWin добавить в проект съем данных еще одного канала, перерисовать картинку или создать дополнительную панель управления (рис. 7) и провести пару-другую линий связи. Для более сложной обработки данных можно включить в проект очередной С-код, а то и создать дополнительный проект.

Конечно же, нарисованная мною картина больше смахивает на идиллию, нежели на суровую действительность, и все же, все же... Приведу такой факт. Если на начальном этапе номера версий Сервиса АИС и проекта RTWin АИС совпадали, то сейчас илет явное опережение последнего. Впрочем, все сказанное было бы справедливо, применяй я и какойлибо другой инструмент графической визуализации, а то и вовсе обычный вывод (рис. 8). Главное здесь все же отделение процесса получения базисных данных от процесса их отображения. Важнейшее преимущество такого отделения - информация, используемая всеми клиентами, неважно каким способом и на чем отображаемая, идентична. Как же может быть иначе, если источник олин. К слову, в АИС лаже текущее время поступает к клиентам как данные соответствующего канала.

## Вместо заключения

В данной статье приведен пример автоматизации в связке, если можно так выразиться, QNX — графика. Что касается использования QNX, то это было одним из первых опытов (наряду с АСУ нагрева заготовок) применительно к объектам сортопрокатного цеха. Здесь уместно напомнить о существовании другого основного цеха, сталеплавильного, где информационные и управляющие системы разрабатываются под QNX с 1991 года. Если присовокупить системы, обслуживающие некоторые объекты вспомогательных цехов, то мы имеем полное пра-

#### Пример 4. Запрос группы каналов у Сервиса

```
/* функции обработки данных
каналов */
void sub_chan_0
                        (struct chan TIME *):
void sub_chan_1
                        (struct chan\_DAT *);main()pid_t pid_servis;
intoff:
struct bsend B;
short client;
 /* к этому моменту связь с Сервисом создана
    и Клиент зарегистрирован, номер в client */
 B.head.tvpe
               = I_M_CLLENT;B. head, subtype
                       = C1JENT DATA:
 B.head.client
                       = client;
 B.head.maska = F_CHAN_TIME | F_CHAN_DAT;
 B.head.flags = 0;Send(pid_servis, &B, &B, sizeof(struct d_head), sizeof(struct bsend));
 \bigcap_{i=1}^{n} f_i = 0.
 if (B.head.flags&F CHAN TIME)
  sub_chan_0((struct chan_TIME *)&B.data[off]);
  off+=sizeof(struct chan_TIME);
 if(B.head.flags&F_CHAN_DAT)
  sub_chan_1((struct chan_DAT *) &B.data[off]);
  off+=sizeof(struct chan DAT);
 \ldots
```
во говорить об общезаводской технологической информационной сети на базе ONX. В настоящее время задействовано свыше 60 узлов, на стадии разработки

полключение еще нескольких вспомогательных цехов (около 20 узлов). Не задаваясь целью пропагандировать QNX в данной статье, описывая его достоинства, отмечулишь чрезвычайно высокую належность ланной ОС в реализации задач АСУ ТП, проверенную опытом и временем

Несомненным же нелостатком ONX является, как некоторые шутят, его «военно-полевой интерфейс». Конечно же, само время заставляет как можно скорее прикрыть ЭTV брешь, и приведенный в статье пример АСУ как раз был ориентирован

прежде всего на решение этой задачи (съем, обработка, хранение данных изначально не вызывали никаких сомнений)

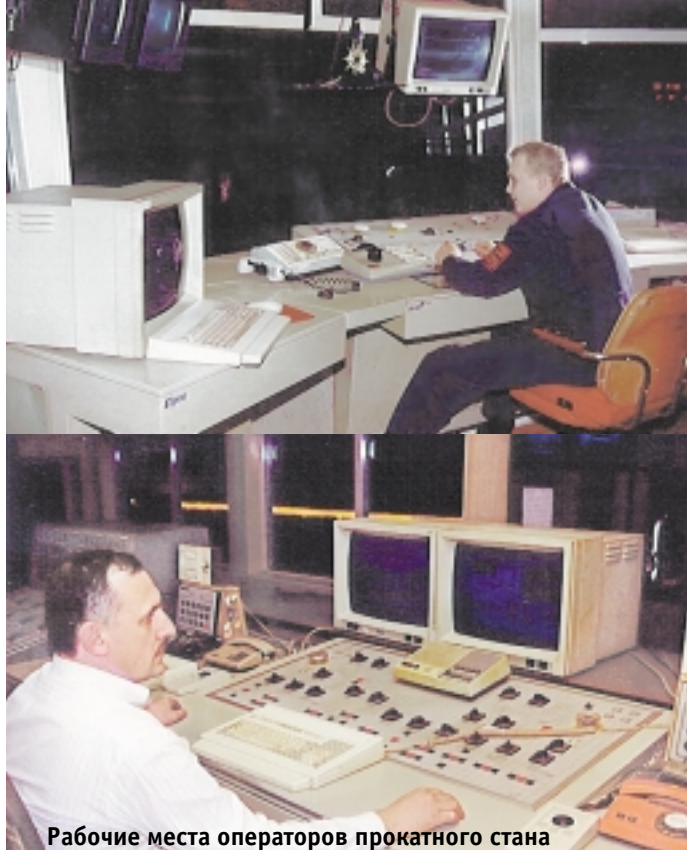

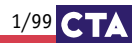

**МЕТАЛЛУРГИЯ** 

Разработчики и АИС, и упоминаемой АСУ НЗ решали проблемы графики с помощью CACSD RTWin, позднее ряд систем был разработан (или переведен в графическую среду) вручную с использованием средства разработки графических приложений Photon Application Builder. В результате головная боль по поволу графики если не снялась, то значительно уменьшилась. В наших планах наметилась линия создания новых систем только в графической среде, а между делом выполнялся перевод существующих систем на графический интерфейс с пользовате- $TCM$ 

В заключение хочу бросить прошальный взглял на статью. Чем же я хо-ТЕЛ ОСЧАСТЛИВИТЬ ЧЕЛОВЕЧЕСТВО ОПИСЫвая построение АИС? Никаких особенных, ярких решений не наблюлается. Но нель все же есть - пропаганда такого построения системы, при котором обработка данных отделена от визуализации результатов обработки. Залам риторический вопрос: можно ли создать достаточно мощную графическую среду (не привязываюсь к конкретной ОС), полностью свободную от ошибок, имея в виду постоянное обновление аппаратных средств. Можно ли, в связи с этим, полностью избежать постоянной угрозы «зависания» такой срелы в самый неподходящий момент и с неизбежной потерей данных, а еще хуже - со сбоем управления? Я считаю, что реальнее приспособиться к такой угрозе, нежели уповать на появление «непотопляемого» графического продукта, а именно - закрутить собственно АСУ на апробированном средстве (по возможности даже на отдельном компьютере), а в качестве отображения использовать сколь угодно новые и красивые графические средства, не боясь перезапускать их в любое время. Можно ориентировать появляющиеся многочисленные SCADA на создание систем с таким разделением. Кстати, именно QNX, с ее распределенными ресурсами, позволяет без труда реализовать такой подход. Те же продукты RTWin, по сути, являются комплексами задач, которые рождаются вместе при запуске, живут независимой жизнью, но умирают также вместе при перезапуске. Научи их умирать независимо разделение готово. Труднее всего поставить точку. Благодарю всех, дошедших до этого места. ●

Автор работает на ММЗ Телефон: (04255) 427-60 Факс: (04255) 435-30 E-mail: wol@mmzasutp.mldnet.com

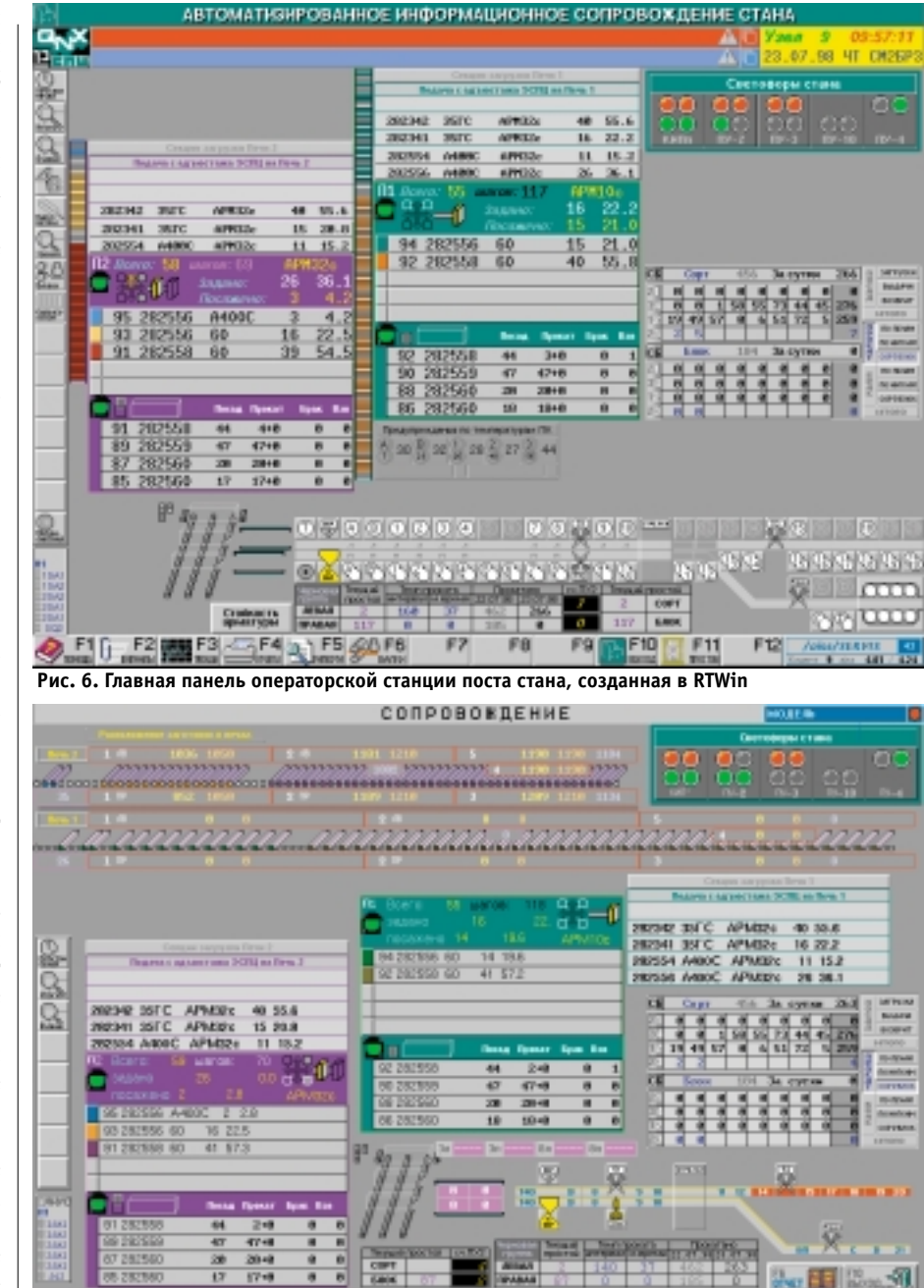

Рис. 7. Панель управления нагревательной печи и главная панель ПУ стана (рис. 6) отображают данные одних и тех же каналов

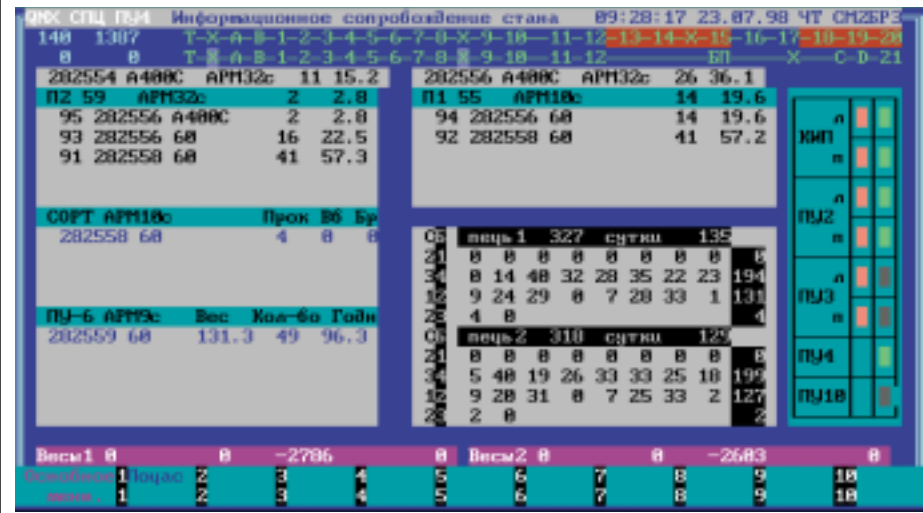

Рис. 8. Панель операторской станции - терминала ПУ-4

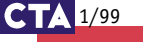